# FUZZING DEVICE MODELS IN RUSI

#### Common Pitfalls

- Andreea Florescu, fandree@amazon.com -

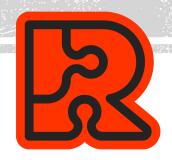

# FUZZING - QUICK INTRO

- Automated testing
- Check how system behaves with unexpected input
- Findings: crashes, hangs, timeouts

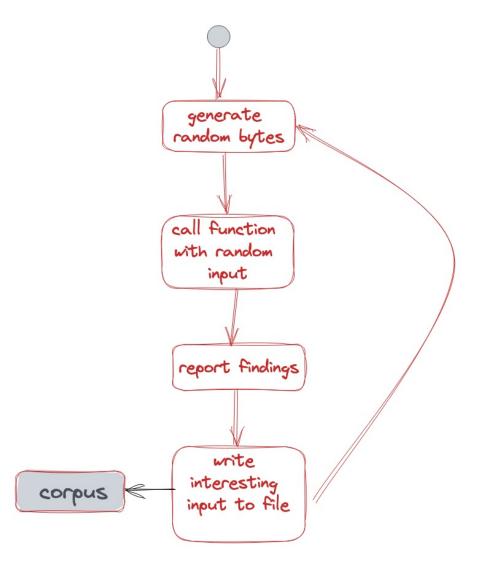

# FUZZING - START WITH CORPUS

#### First Run: Generate Corpus

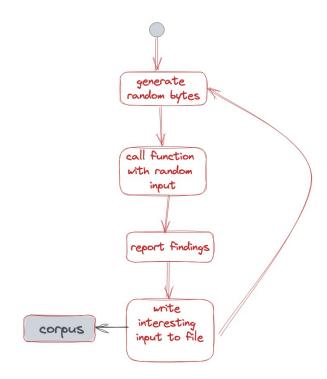

# FUZZING - START WITH CORPUS

#### First Run: Generate Corpus

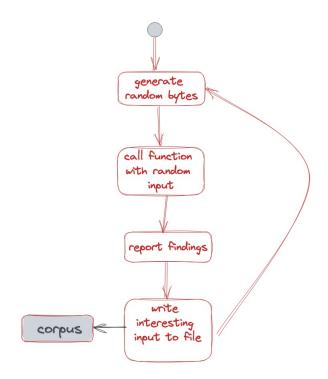

#### **Next Runs: Extend Corpus**

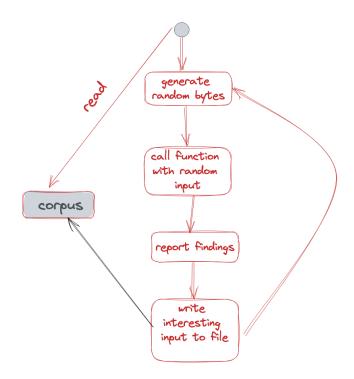

## FUZZING IN RUST-VIMM/VIM-VIRTIO

- Implemented fuzz targets for:
  - Virtio Queue
  - Virtio Queue Serialization
  - Virtio Vsock (Packet)
- Discovered 3 crashes only 1 triggable by malicious drivers
- Fuzzing runs for 15 minutes on Pull Requests
- Fuzzing at the library level using <u>libfuzzer</u>
- Cloud Hypervisor discovered 1 timeout

## P1: RUN TIMEOUT IS TOO LARGE

- Fuzzers have a default timeout for hangs/timeouts (i.e. libfuzzer 20 minutes)
- Instead: adjust timeout to suit your use case

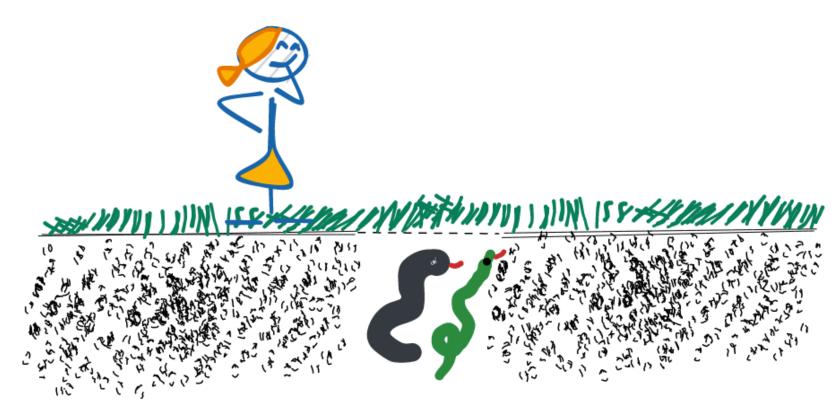

## FUZZING AT THE LIBRARY LEVEL

#### **Advantages**

- It's EASY to set up
- Can run on almost any host
- Runs in userspace

#### **Disadvantages**

- Doesn't cover the whole virtio setup
- Needs mocking for the driver side of communication – complicated
- Can find false positives

# FASY IS A GOOD THING!

### FUZZING AT THE LIBRARY LEVEL

#### **Advantages**

- It's EASY to set up
- Can run on almost any host
- Runs in userspace

#### **Disadvantages**

- Doesn't cover the whole virtio setup
- Needs mocking for the driver side of communication – complicated
- Can find false positives

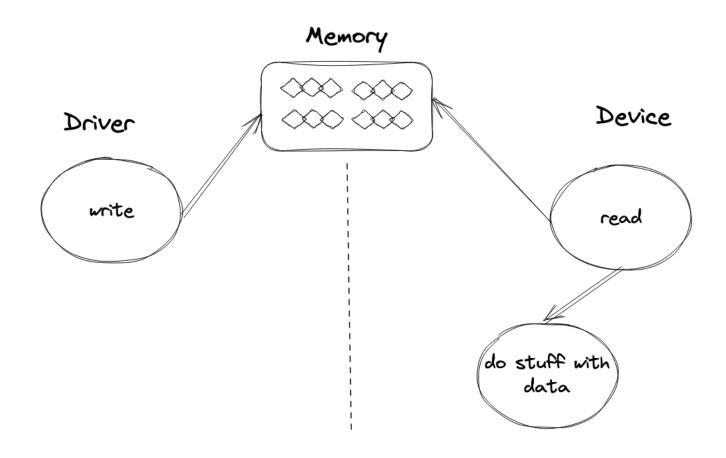

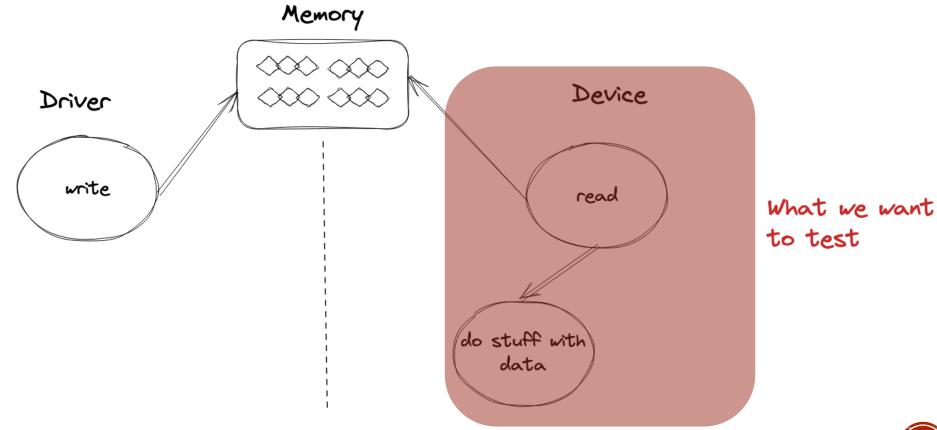

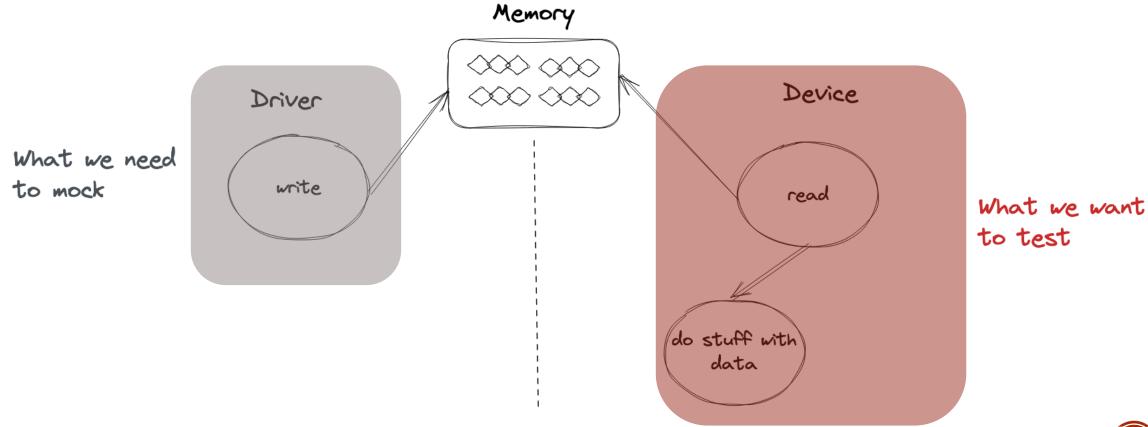

- Needed for unit tests as well
- Initial version of a mock interface from the beginning
- Evolve the mock interface as you implement features and devices

# FUZZING HIGH LEVEL FLOW

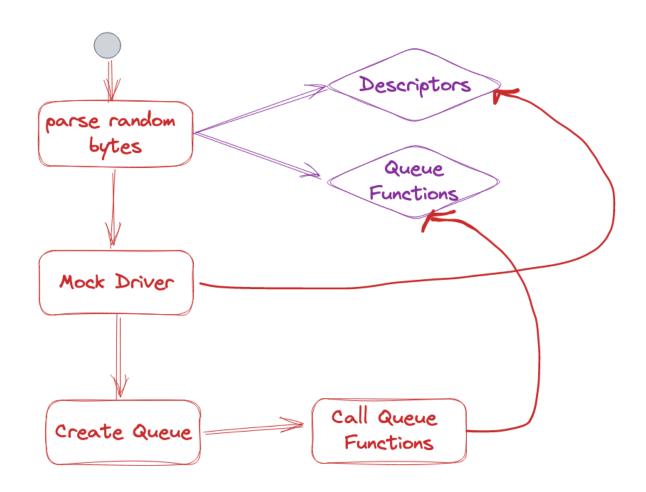

# P2: RETROFIT FUZZING WHEN THE PROJECT IS MATURE

 Instead: keep fuzzing in the back of your head, think about how mock objects can be reused

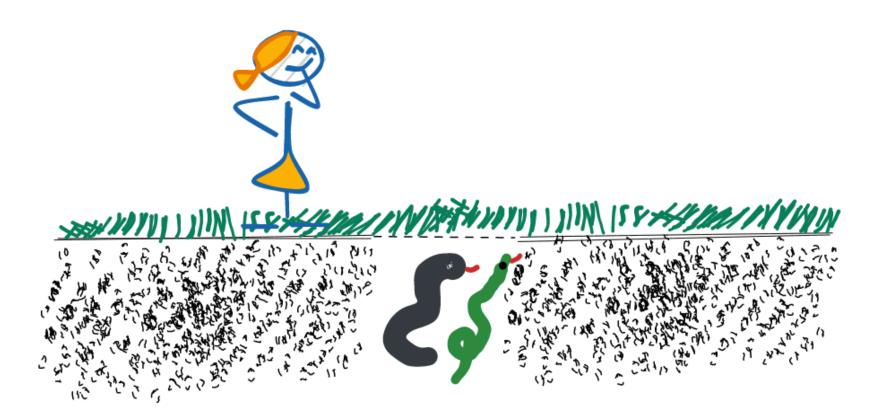

# P3: CRASH ON INVALID INPUT

• Instead: return error to be processed at higher level

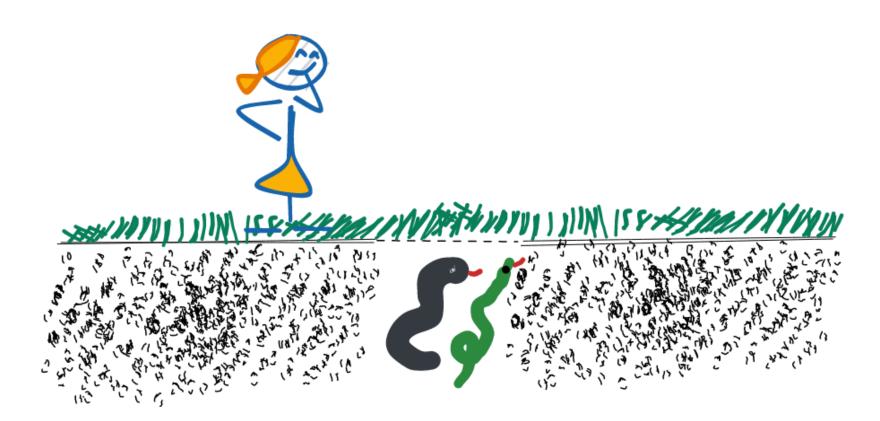

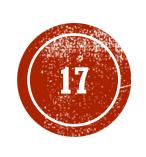

# STRUCTURE AWARE FUZZING

# STRUCTURE AWARE FUZZING

#### Without

```
fuzz_target!(|data: &[u8]| {
    // Interpret data as bytes
    // sense for the library
    // fuzz.
}
```

#### With

```
fuzz_target!(|color: Rgb| {
    // Data already parsed as
    // what you want to fuzz.
}
```

# STRUCTURE AWARE FUZZING

- Implemented with Arbitrary
- Significantly reduces the code you need for parsing
- LOC: 270 vs 738

# STRUCTURE AWARE FUZZING - PROBLEMS

- Not reproducible
- Reads introduce randomness
  - read\_corpus(write\_corpus()) not idempotent
- Cannot use it with a custom corpus

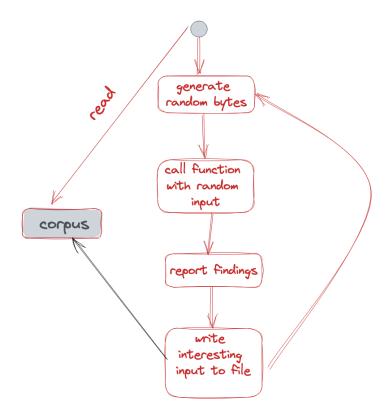

# P4: RELY ON INCREMENTAL IMPROVEMENTS

 Instead: check that the tools you want to use have support for future extensions or allow sufficient time for changes

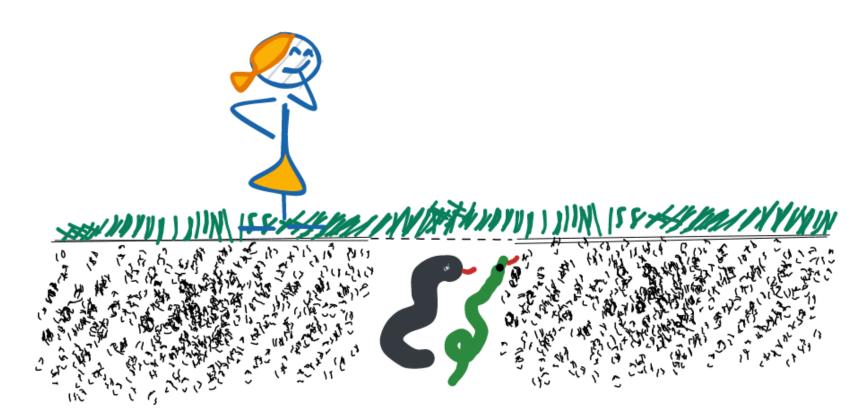

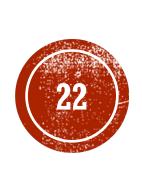

# THE CURIOS CASE OF AN OVERFLOW NOT FOUND BY FUZZING...

# THE BUG: EXPLAINED

- Addition can overflow
- Bug found during code review

## ANALYSIS AND IMPROVEMENTS

- With fuzzing: ~40 minutes to find the bug
- Added an optional fuzz session that runs for 24 hours:
  - Needs to be started by one of the maintainers
  - Should be started only when needed (changes impacting device implementation)

# P5: NOT RUNNING FUZZING LONG ENOUGH

 Instead: figure out a way to include fuzzing for extended period of times without disrupting development

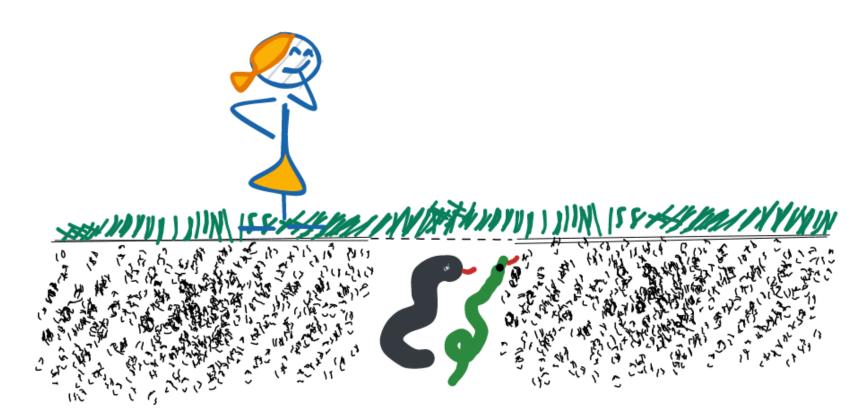

# CODE COVERAGE FOR FUZZING

# COVERAGE IN RUST

- Llvm-cov
- In rust: only line coverage

| Fuzzing Config | Missed Regions | Coverage |
|----------------|----------------|----------|
| 15 minutes     | 34             | 81.82%   |

| Fuzzing Config | Missed Regions | Coverage |
|----------------|----------------|----------|
| 15 minutes     | 34             | 81.82%   |

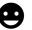

| Fuzzing Config       | Missed Regions | Coverage |
|----------------------|----------------|----------|
| 15 minutes           | 34             | 81.82%   |
| 15 minutes + minimal |                |          |
| corpus               |                |          |

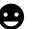

| Fuzzing Config       | Missed Regions | Coverage |
|----------------------|----------------|----------|
| 15 minutes           | 34             | 81.82%   |
| 15 minutes + minimal | 34             | 81.82%   |
| corpus               |                |          |

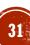

| Fuzzing Config              | Missed Regions | Coverage |
|-----------------------------|----------------|----------|
| 15 minutes                  | 34             | 81.82%   |
| 15 minutes + minimal corpus | 34             | 81.82%   |
| 2 weeks                     |                |          |

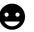

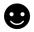

| Fuzzing Config              | Missed Regions | Coverage |
|-----------------------------|----------------|----------|
| 15 minutes                  | 34             | 81.82%   |
| 15 minutes + minimal corpus | 34             | 81.82%   |
| 2 weeks                     | 30             | 83.96%   |

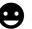

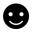

| Fuzzing Config              | Missed Regions | Coverage |           |
|-----------------------------|----------------|----------|-----------|
| 15 minutes                  | 34             | 81.82%   |           |
| 15 minutes + minimal corpus | 34             | 81.82%   |           |
| 2 weeks                     | 30             | 83.96%   | <u>::</u> |

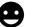

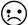

# P6: USING COVERAGE TO DECIDE WHEN TO STOP FUZZING

Instead: use coverage to understand how to extend fuzz targets

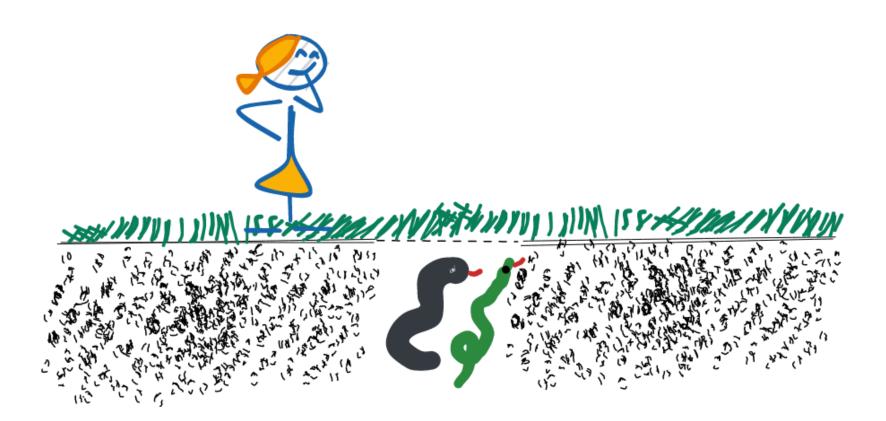

#### Summary

- P1: Run Timeout is too large
- P2: Retrofit Fuzzing when the project is mature
- P3: Crash on invalid input
- P4: Rely on incremental improvements
- P5: Not running fuzzing long enough
- P6: Using coverage to decide when to stop fuzzing

Fuzzing does not need to be hard to be useful.

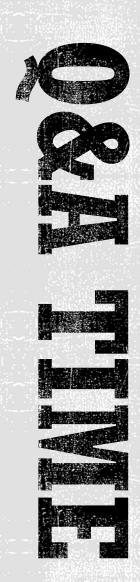

## WHY COVERAGE WAS 81.82%?

- Functions not called on purpose:
  - Iterators over descriptor chains -> the data needs to be interpreted by devices anyway
- Missed to call 1 function: desc\_table

| Fuzzing Config              | Missed Regions | Coverage |
|-----------------------------|----------------|----------|
| 15 minutes                  | 34             | 81.82%   |
| 15 minutes + minimal corpus | 34             | 81.82%   |
| 2 weeks                     | 30             | 83.96%   |
| 15 mins + missing funcs     | 26             | 86.1%    |

# WHY COVERAGE WAS 81.82%? (2)

- Most of the missed coverage regions are macros that are printing errors
- logger is not initialized when running fuzzing

```
<virtio_queue::queue::Queue as virtio_queue::QueueT>::is_valid::<vm_memory::mmap:::GuestMemoryMmap>::{closure#0}:
   317 55.6k
                           .map_or(true, |v| !mem.address_in_range(v))
319
     13.5k
320
                           "virtio queue descriptor table goes out of bounds: start:0x{:08x} size:0x{:08x}",
321
                            desc_table.raw_value(),
322
                           desc_table_size
323
      13.5k
                       false
325
      45.2k
                    } else if avail_ring
                        .checked_add(avail_ring_size)
326
     45.2k
327
     45.2k
                        .map_or(true, |v| !mem.address_in_range(v))
  <virtio_queue::queue::Queue as virtio_queue::QueueT>::is_valid::<vm_memory::mmap::GuestMemoryMmap>::{closure#1}:
                           .map_or(true, |v| !mem.address_in_range(v))
329
     16.7k
330
                           "virtio queue available ring goes out of bounds: start:0x{:08x} size:0x{:08x}",
331
                            avail_ring.raw_value(),
332
                            avail_ring_size
333
      16.7k
                        false
335
     28.5k
                    } else if used_ring
336
     28.5k
                        .checked_add(used_ring_size)
                        .map_or(true, |v| !mem.address_in_range(v))
  <virtio_queue::queue::Queue as virtio_queue::QueueT>::is_valid::<vm_memory::mmap::GuestMemoryMmap>::{closure#2}:
                           .map_or(true, |v| !mem.address_in_range(v))
339
     6.70kl
                           "virtio queue used ring goes out of bounds: start:0x{:08x} size:0x{:08x}",
341
342
343
344
                           used_ring_size
      6.70k
                       false
345
                    } else {
346
      21.8kl
                       true
347
     91.1k
```

# FUZZING FINDINGS

- Index out of bounds access in the Virtio Mock implementation
  - <a href="https://github.com/rust-vmm/vm-virtio/pull/162/commits/e42fe6b3165aceec7183e206874d5970a6e591f7">https://github.com/rust-vmm/vm-virtio/pull/162/commits/e42fe6b3165aceec7183e206874d5970a6e591f7</a>
- Panic when using wrong ordering in functions called by VMM:
  - https://github.com/rust-vmm/vm-virtio/pull/174
  - Also, excluded the invalid ordering in fuzzer
- Division by 0 in descriptor chains iterator:
  - https://github.com/rust-vmm/vm-virtio/pull/173